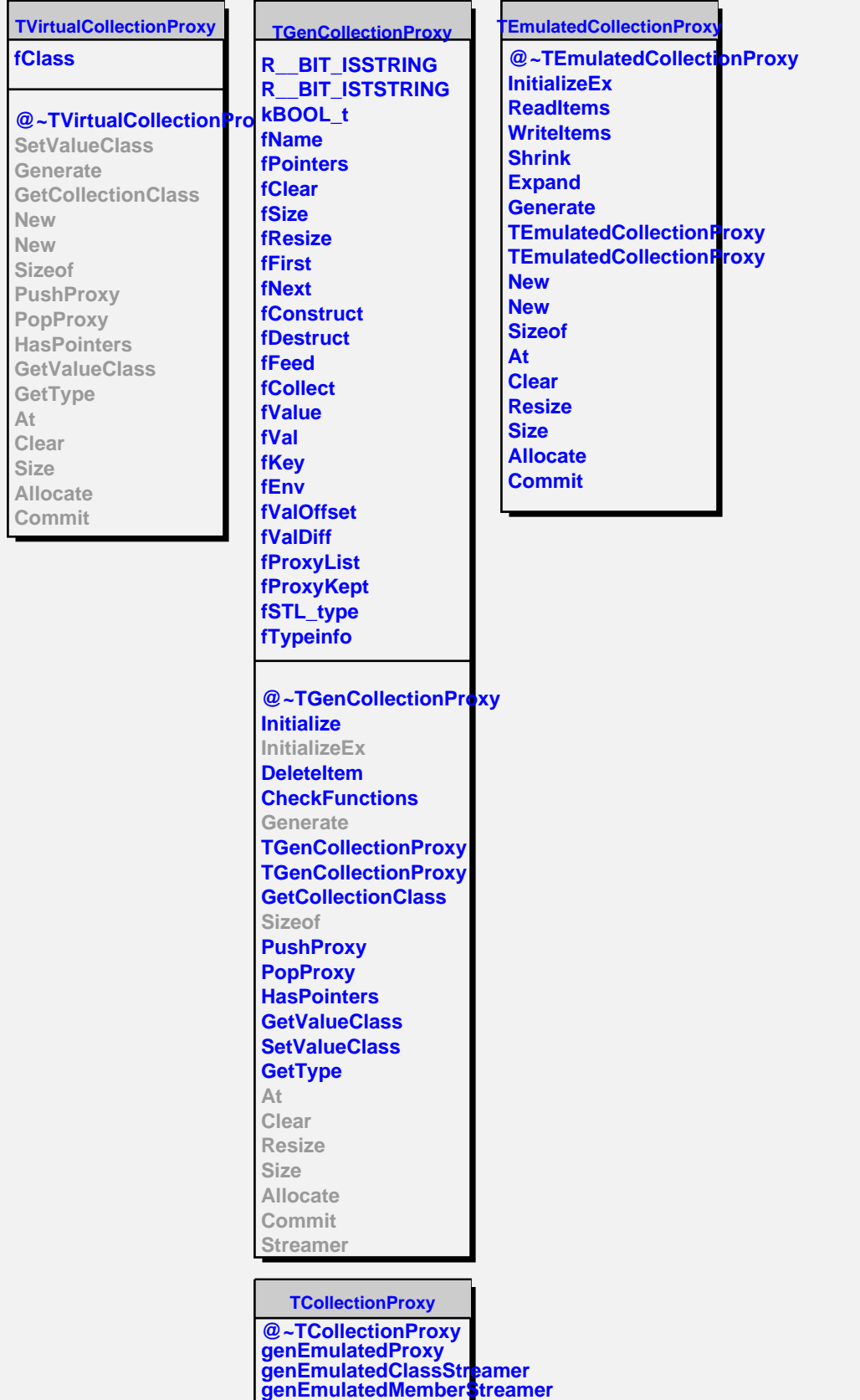

**genExplicitProxy genExplicitStreamer genExplicitClassStreamer genExplicitMemberStreamer**

**TCollectionProxy**